Name:

Klasse/Jahrgang:

Standardisierte kompetenzorientierte schriftliche Reife- und Diplomprüfung

**BHS** 

20. September 2022

## Angewandte Mathematik

# HLFS, HUM

Bundesministerium Bildung, Wissenschaft und Forschung

### Hinweise zur Aufgabenbearbeitung

Sehr geehrte Kandidatin! Sehr geehrter Kandidat! Das vorliegende Aufgabenheft enthält Teil-A-Aufgaben und Teil-B-Aufgaben mit jeweils unterschiedlich vielen Teilaufgaben. Die Teilaufgaben sind unabhängig voneinander bearbeitbar. Verwenden Sie für die Bearbeitung ausschließlich dieses Aufgabenheft und das Ihnen zur Verfügung gestellte Arbeitspapier. Schreiben Sie Ihren Namen und Ihren Jahrgang bzw. Ihre Klasse in die dafür vorgesehenen Felder auf dem Deckblatt des Aufgabenhefts sowie Ihren Namen und die fortlaufende Seitenzahl auf jedes verwendete Blatt Arbeitspapier. Geben Sie bei der Beantwortung jeder Handlungsanweisung deren Bezeichnung (z.B.: 3d1) auf dem Arbeitspapier an.

#### Handreichung für die Bearbeitung

- Bei Aufgaben mit offenem Antwortformat ist jede Berechnung mit einem nachvollziehbaren Rechenansatz bzw. mit einer nachvollziehbaren Dokumentation des Technologieeinsatzes (die verwendeten Ausgangsparameter und die verwendete Technologiefunktion müssen angegeben werden) durchzuführen.
- Lösungen müssen jedenfalls eindeutig als solche erkennbar sein.

#### *So ändern Sie Ihre Antwort bei Aufgaben zum Ankreuzen:*

- 1. Übermalen Sie das Kästchen mit der nicht mehr gültigen Antwort.
- 2. Kreuzen Sie dann das gewünschte Kästchen an.

Hier wurde zuerst die Antwort " $5 + 5 = 9$ " gewählt und dann auf " $2 + 2 = 4$ " geändert.

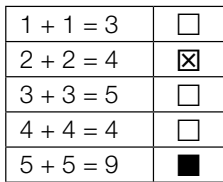

#### Beurteilungsschlüssel

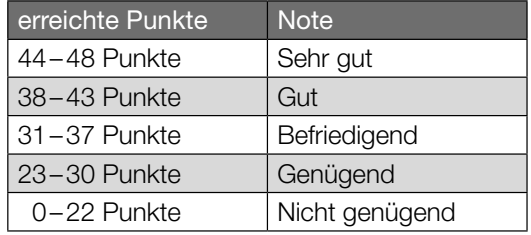

In die Beurteilung wird alles einbezogen, was nicht durchgestrichen ist.

Die Verwendung der vom zuständigen Regierungsmitglied für die Klausurarbeit freigegebenen Formelsammlung für die SRDP in Angewandter Mathematik ist erlaubt. Weiters ist die Verwendung von elektronischen Hilfsmitteln (z.B. grafikfähiger Taschenrechner oder andere entsprechende Technologie) erlaubt, sofern keine Kommunikationsmöglichkeit (z.B. via Internet, Intranet, Bluetooth, Mobilfunknetzwerke etc.) gegeben ist und der Zugriff auf Eigendateien im elektronischen Hilfsmittel nicht möglich ist.

Eine Erläuterung der Antwortformate liegt im Prüfungsraum zur Durchsicht auf.

– Lösungen müssen jedenfalls mit zugehörigen Einheiten angegeben werden, wenn dazu in der Handlungsanweisung explizit aufgefordert wird.

#### Für die Bearbeitung wird empfohlen:

- selbst gewählte Variablen zu erklären und gegebenenfalls mit den zugehörigen Einheiten anzugeben,
- frühzeitiges Runden zu vermeiden,
- Diagramme oder Skizzen zu beschriften.

#### *So wählen Sie eine bereits übermalte Antwort:*

- 1. Übermalen Sie das Kästchen mit der nicht mehr gültigen Antwort.
- 2. Kreisen Sie das gewünschte übermalte Kästchen ein.

Hier wurde zuerst die Antwort " $2 + 2 = 4$ " übermalt und dann wieder gewählt.

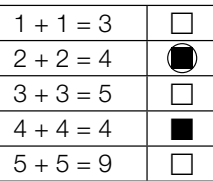

Viel Erfolg!

#### **Obst**

- a) Apfelsaft ist mit einem Jahresverbrauch von durchschnittlich 7,6 Litern pro Person der beliebteste Fruchtsaft in Deutschland. Aus 100 kg Äpfeln kann man 65 L Apfelsaft herstellen. Derzeit leben in Deutschland 83 Millionen Menschen.
	- 1) Berechnen Sie die Menge an Äpfeln in Tonnen, die man benötigt, um den Jahresverbrauch an Apfelsaft in Deutschland zu decken. Geben Sie das Ergebnis in Gleitkommadarstellung der Form  $a \cdot 10^k$  mit  $1 \le a < 10$ ,  $k \in \mathbb{Z}$  an.  $[0/1 \cdot P]$
- b) Unverdünnter Apfelsaft ist wegen des hohen Zuckergehalts als Erfrischungsgetränk ungeeignet. Es wird empfohlen, unverdünnten Apfelsaft mit der doppelten Menge an Leitungswasser zu mischen.
	- 1) Kreuzen Sie die auf diese Empfehlung zutreffende Aussage an. *[1 aus 5] [0/1 P.]*

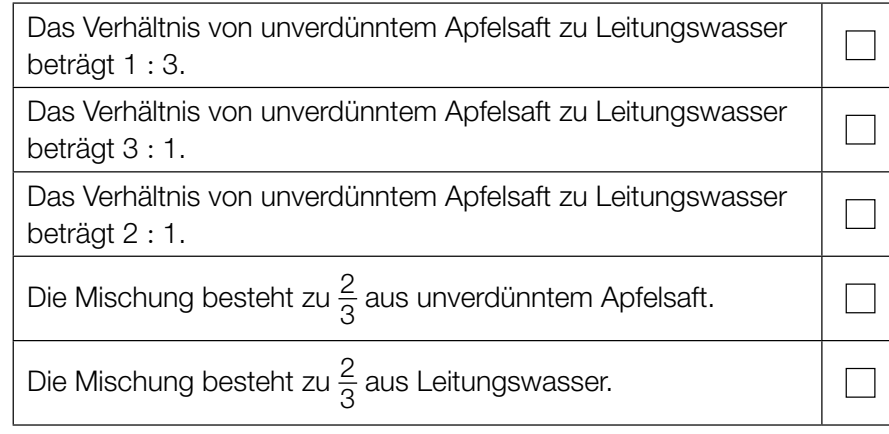

c) Die Obstanbaufläche in Österreich ist in den letzten Jahrzehnten zurückgegangen. Im Jahr 1960 betrug die Obstanbaufläche rund 28000 Hektar (ha). Im Jahr 2005 betrug die Obstanbaufläche rund 15000 ha.

Die Entwicklung der Obstanbaufläche lässt sich für diesen Zeitraum näherungsweise durch die Exponentialfunktion *A* beschreiben.

 $A(t) = A_0 \cdot e^{-k \cdot t}$ 

*t* ... Zeit in Jahren mit *t* = 0 für das Jahr 1960 *A*(*t*) ... Obstanbaufläche zur Zeit *t* in ha *A*0, *k* ... Parameter

- 1) Ermitteln Sie die Parameter A<sub>0</sub> und *k*. *[0/1 P.]*
- 2) Interpretieren Sie das Ergebnis der nachstehenden Berechnung im gegebenen Sachzusammenhang.

$$
1 - \frac{15000}{28000} \approx 0,46
$$

#### **Stau**

a) Die zwei Autos *A* und *B* stehen im Stau hintereinander. Sie beschleunigen und bremsen wieder ab.

Die Weg-Zeit-Funktion des Autos *A* lautet:

 $s_A(t) = -0.08 \cdot t^3 + 1.2 \cdot t^2$  mit 0 ≤ *t* ≤ 10 *t* ... Zeit in s *sA*(*t*) ... zurückgelegter Weg zur Zeit *t* in m

1) Berechnen Sie die maximale Geschwindigkeit des Autos *A*. *[0/1 P.]*

Die Graphen der Geschwindigkeit-Zeit-Funktionen  $v_A$  und  $v_B$  der beiden Autos sind in der nachstehenden Abbildung dargestellt.

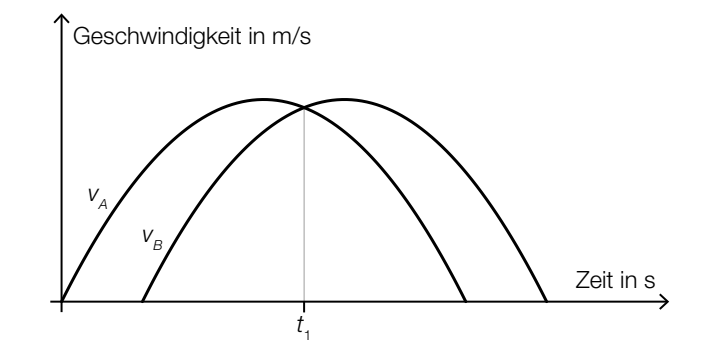

2) Interpretieren Sie den Schnittpunkt der Graphen im gegebenen Sachzusammenhang. *[0/1 P.]*

- b) Der Bewegungsvorgang eines bestimmten Autos wird über einen Zeitraum von 6 s betrachtet. In den ersten 3 s nimmt die Geschwindigkeit des Autos zu. In den letzten 3 s nimmt die Geschwindigkeit des Autos ab.
	- 1) Begründen Sie, warum der nachstehend dargestellte Graph den beschriebenen Bewegungsvorgang nicht zutreffend wiedergibt. *[0/1 P.]*

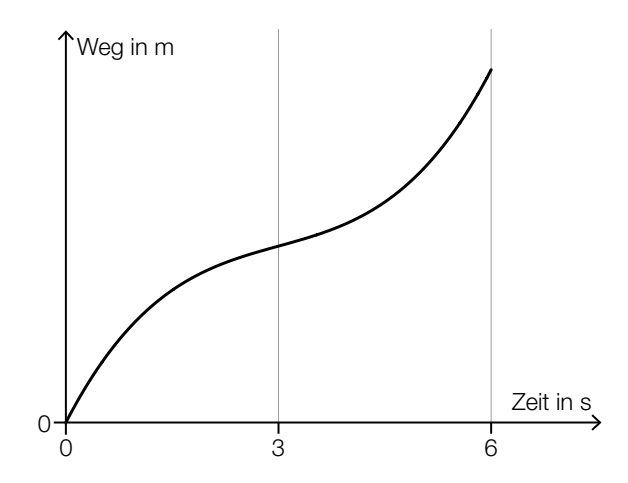

- c) Frau Maier fährt mit dem Auto zu ihrem Arbeitsplatz. Für das Jahr 2019 ergaben sich für ihren Arbeitsweg modellhaft folgende Werte: Bei geringem Verkehrsaufkommen benötigte sie für die gesamte Strecke (hin und retour) 40 min. Bei starkem Verkehrsaufkommen war die Fahrzeit für diese Strecke um 31 % länger. An 185 Arbeitstagen gab es starkes Verkehrsaufkommen.
	- 1) Berechnen Sie, wie viele Stunden Frau Maier im Jahr 2019 durch das starke Verkehrsaufkommen zusätzlich für ihren Arbeitsweg benötigt hat. *[0/1 P.]*

#### Zehnfingersystem

Das Zehnfingersystem ermöglicht schnelles Tippen auf Tastaturen.

- a) In einem Diagramm soll die Arbeitszeit für das Tippen einer bestimmten Textmenge mit zwei bzw. zehn Fingern verglichen werden.
	- *x* ... Textmenge in Mengeneinheiten (ME)
	- *f*(*x*) ... Arbeitszeit für die Textmenge *x* beim Tippen mit zwei Fingern in h
	- *g*(*x*) ... Arbeitszeit für die Textmenge *x* beim Tippen mit zehn Fingern in h

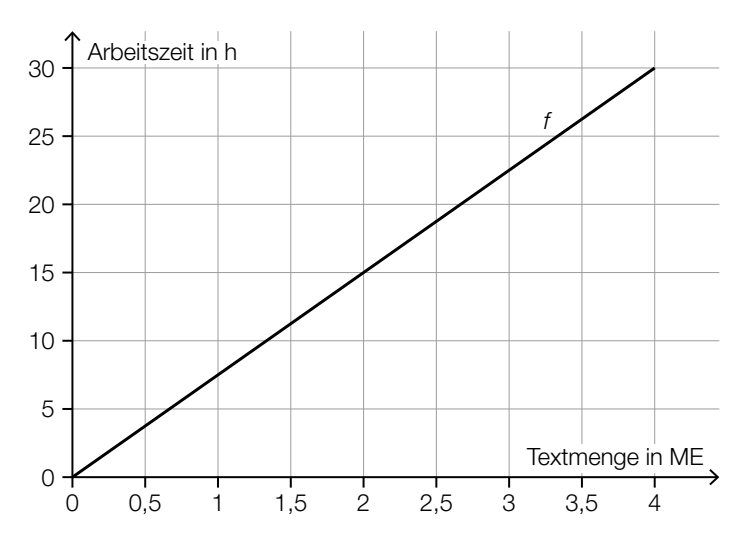

1) Stellen Sie mithilfe des obigen Diagramms eine Gleichung der linearen Funktion *f* auf.

*[0/1 P.]*

Laut Angabe auf einer Website gilt: Beim Tippen mit zehn Fingern kann man im Vergleich zum Tippen mit zwei Fingern die doppelte Textmenge in der gleichen Arbeitszeit tippen.

2) Zeichnen Sie im obigen Diagramm den Graphen der linearen Funktion *g* für die Arbeitszeit beim Tippen mit zehn Fingern ein. *[0/1 P.]* b) In einer Klasse mit 24 Schülerinnen und Schülern wird ein Tippwettbewerb veranstaltet. Dabei werden die Platzierungen nach der durchschnittlichen Tippgeschwindigkeit vergeben. Diese wird in Anschlägen pro Minute angegeben. (Siehe nachstehendes Säulendiagramm.)

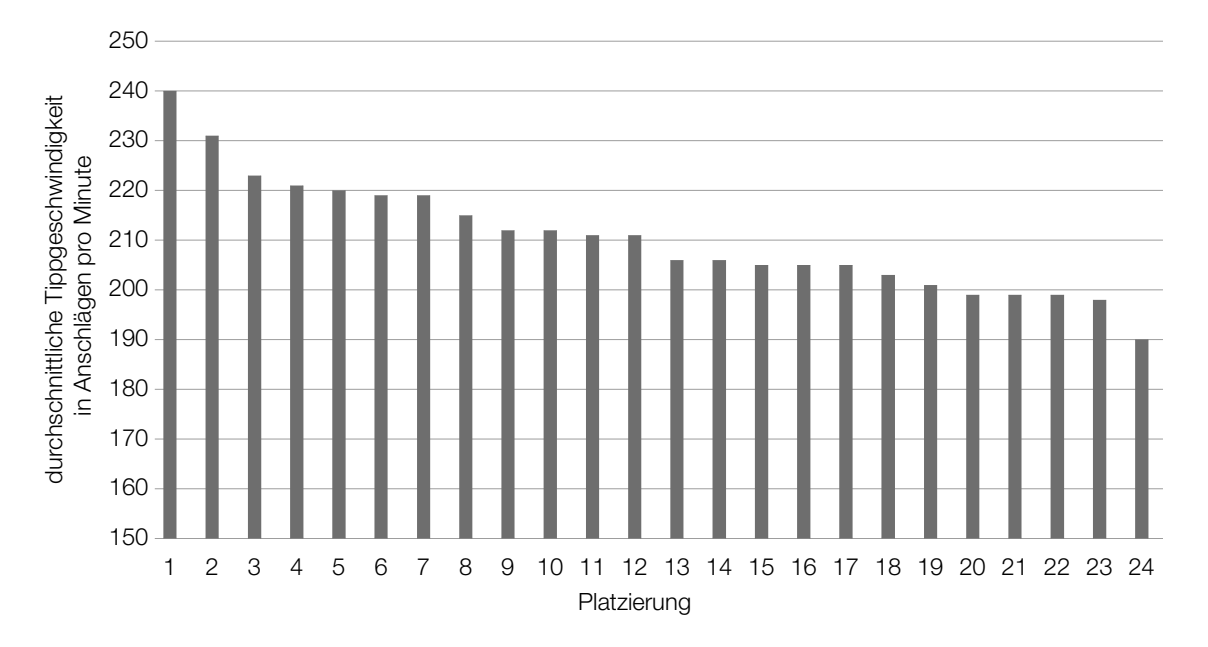

#### 1) Kreuzen Sie die auf diesen Tippwettbewerb zutreffende Aussage an. *[1 aus 5] [0/1 P.]*

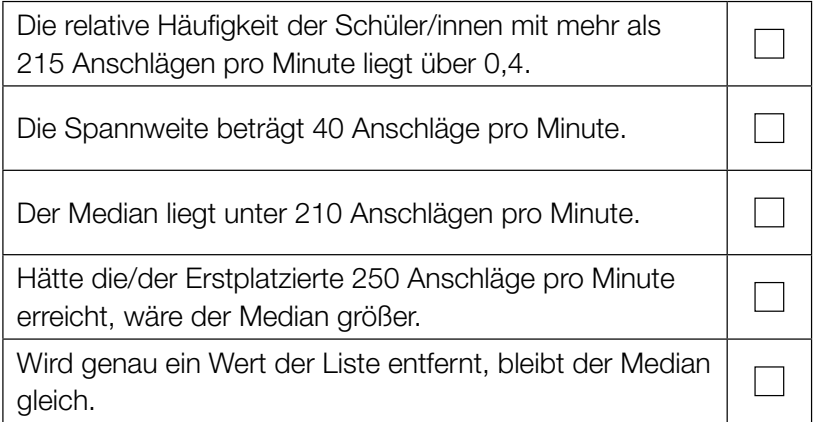

2) Berechnen Sie, um wie viel Prozent die durchschnittliche Tippgeschwindigkeit der/des Erstplatzierten höher ist als jene der/des Letztplatzierten. *[0/1 P.]* c) Die momentane Tippgeschwindigkeit während einer 10-Minuten-Abschrift kann näherungsweise durch die Funktion *v* beschrieben werden (siehe nachstehende Abbildung).

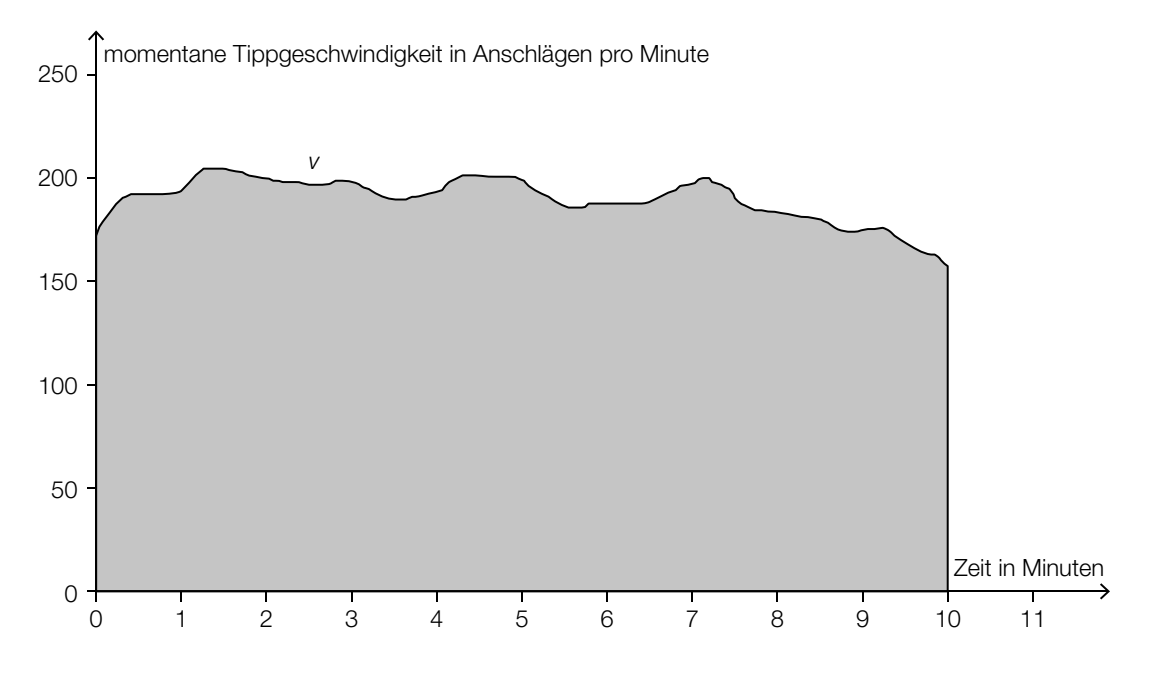

1) Interpretieren Sie den Inhalt der grau markierten Fläche im gegebenen Sachzusammenhang. *[0 / 1 P.]*

#### Mit Pfeil und Bogen

Auf einem horizontalen Gelände finden Bogenschießübungen statt.

a) Für die Beschreibung der Flugbahn eines Pfeiles beim Bogenschießen wird die Bewegung der Pfeilspitze beobachtet. Die Flugbahn kann näherungsweise durch die quadratische Funktion *f* mit  $f(x) = a \cdot x^2 + b \cdot x + c$  beschrieben werden.

*x* ... horizontale Entfernung vom Abschusspunkt in m *f*(*x*) ... Höhe der Pfeilspitze in der horizontalen Entfernung *x* in m

Beim ersten Schuss beträgt der Steigungswinkel der Flugbahn im Abschusspunkt 45°.

1) Ermitteln Sie den Koeffizienten *b*. *[0/1 P.]*

Beim zweiten Schuss befindet sich die Pfeilspitze beim Abschuss in einer Höhe von 2 m. Sie erreicht ihre maximale Höhe von 10 m in einer horizontalen Entfernung vom Abschusspunkt von 20 m. Die Flugbahn beim zweiten Schuss kann ebenfalls durch eine quadratische Funktion beschrieben werden.

2) Geben Sie die Höhe *H* der Pfeilspitze bei einer horizontalen Entfernung vom Abschusspunkt von 40 m an.

$$
H = \boxed{0/1 \, P}
$$

3) Zeichnen Sie im nachstehenden Koordinatensystem die Flugbahn beim zweiten Schuss im Intervall [0; 40] ein. *[0/1 P.]*

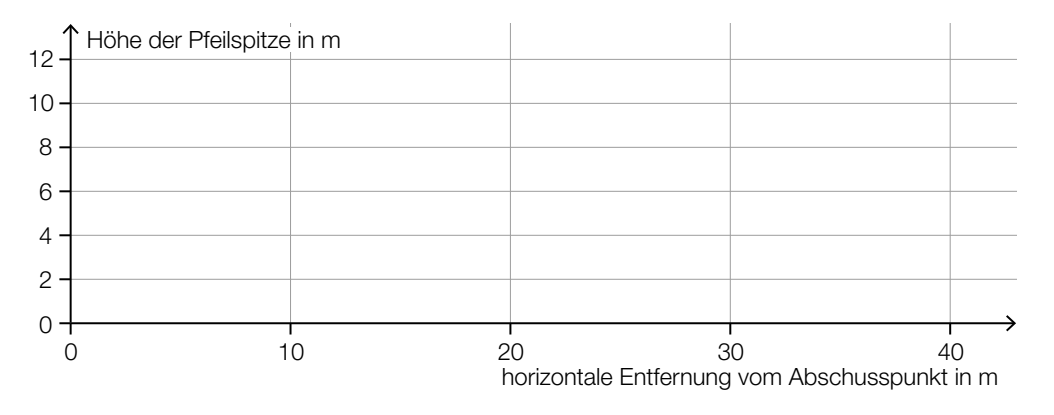

- b) Ein Bogenschütze trifft bei jedem Schuss mit der konstanten Wahrscheinlichkeit von *p* = 0,8 den schwarzen Bereich der Zielscheibe. Man geht modellhaft davon aus, dass die Schüsse unabhängig voneinander sind.
	- 1) Beschreiben Sie ein Ereignis *E* im gegebenen Sachzusammenhang, dessen Wahrscheinlichkeit mit dem nachstehenden Ausdruck berechnet werden kann.

 $P(E) = 1 - 0.2^n$  *[0/1 P.]* 

Beim Training schießt der Bogenschütze 20-mal auf die Zielscheibe.

2) Berechnen Sie die Wahrscheinlichkeit, dass er dabei mindestens 17-mal den schwarzen Bereich der Zielscheibe trifft. *[0/1 P.]*

#### Baumstammwerfen

Baumstammwerfen ist ein traditioneller schottischer Wettkampf.

- a) Die dafür verwendeten Baumstämme sind annähernd zylinderförmig. Ein bestimmter Baumstamm aus Lärchenholz hat eine Länge von 19 Fuß 6 Zoll und einen Durchmesser von 6 Zoll.
	- 1 Fuß entspricht 12 Zoll.
	- 1 Zoll entspricht 2,54 cm.

Die Masse *m* ist das Produkt aus Dichte ϱ und Volumen *V*, also *m* = ϱ · *V*. Lärchenholz hat eine Dichte von 570 kg/m<sup>3</sup>.

- 1) Berechnen Sie die Masse dieses Baumstamms in der Einheit kg. *[0/1/2 P.]*
- b) Ein Baumstamm mit der Länge *a* wurde vom Abwurfpunkt aus geworfen. In der nachstehenden Abbildung ist der nun auf dem Boden liegende Baumstamm in der Ansicht von oben dargestellt (Abmessungen in m).

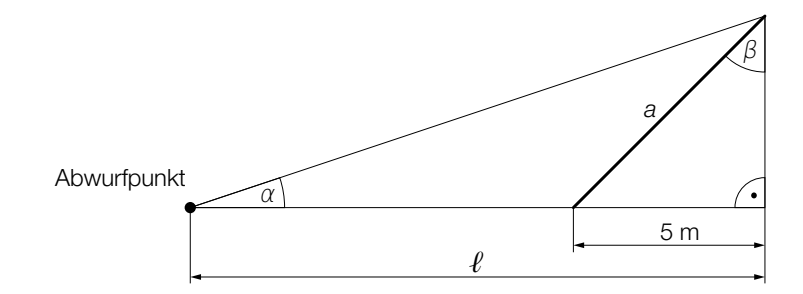

1) Vervollständigen Sie mithilfe von *a* und ℓ die nachstehende Formel.

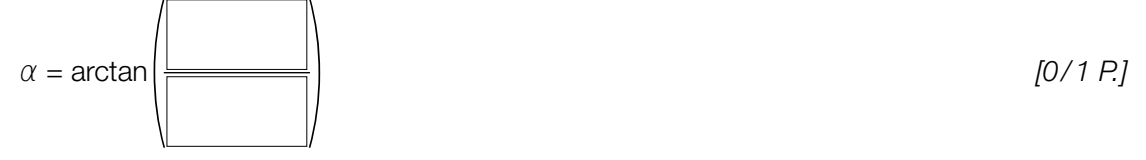

Es gilt:  $\beta = 70^\circ$ 

2) Berechnen Sie die Länge *a* des Baumstamms. *[0/1 P.]*

c) Bei einem Wettbewerb versucht jede teilnehmende Person, innerhalb von drei Minuten möglichst viele Baumstämme zu werfen. Die Anzahlen der jeweils geworfenen Baumstämme sollen in Form eines Boxplots dargestellt werden. Folgende Daten sind bekannt:

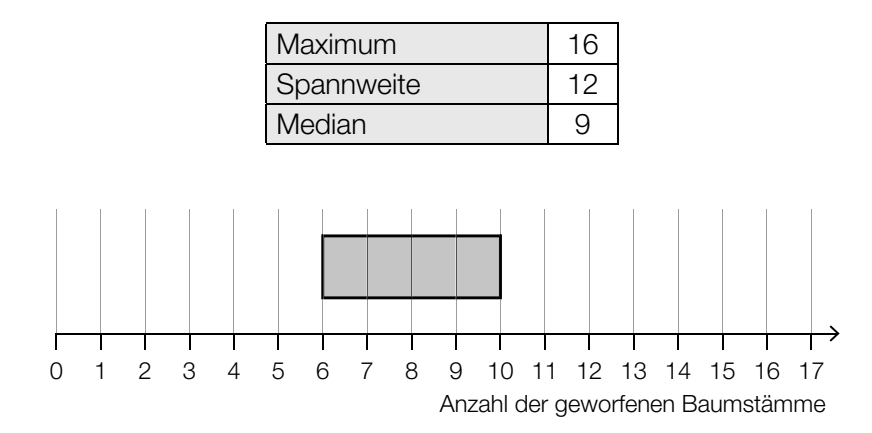

1) Vervollständigen Sie den obigen Boxplot. *[0 / 1 P.]*

 Die Zeit, die Sean pro Wurf benötigt, ist annähernd normalverteilt. Die zugehörige Verteilungsfunktion ist in der nachstehenden Abbildung dargestellt.

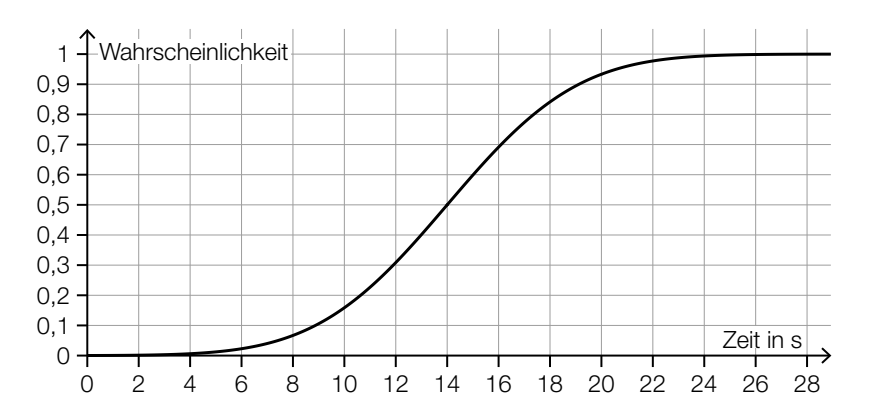

2) Lesen Sie aus der obigen Abbildung den Erwartungswert  $\mu$  ab.

$$
\mu = \underline{\hspace{1cm}} \text{S} \tag{0/1 \, P}
$$

3) Veranschaulichen Sie in der obigen Abbildung die Wahrscheinlichkeit, dass Sean für einen Wurf mindestens 12 s benötigt. *[0 / 1 P.]*

## Aufgabe 6 (Teil B)

#### Parfumherstellung

In einem Betrieb wird Parfum hergestellt.

a) Die Gesamtkosten für die Produktion des Parfums *Desert* können durch die ertragsgesetzliche Kostenfunktion *K* beschrieben werden. Für die zugehörige Grenzkostenfunktion *K*′ gilt:

 $K'(x) = 0,15 \cdot x^2 - 6 \cdot x + c$  mit  $x \ge 0$ 

- *x* ... Produktionsmenge in ME *K*′(*x*) ... Grenzkosten bei der Produktionsmenge *x* in GE/ME *c* ... Parameter
- 1) Ermitteln Sie, für welche Produktionsmengen ein progressiver Kostenverlauf vorliegt.

*[0/1 P.]*

Bei ertragsgesetzlichen Kostenfunktionen gilt folgende Bedingung: Die Grenzkostenfunktion muss im gesamten Definitionsbereich positiv sein.

2) Weisen Sie nach, dass diese Bedingung nur für *c* > 60 erfüllt ist. *[0/1 P.]*

Die Fixkosten bei der Produktion dieses Parfums betragen 250 GE. Es gilt: *c* = 80

3) Stellen Sie eine Gleichung der zugehörigen Kostenfunktion *K* auf. *[0/1 P.]*

b) In der nachstehenden Abbildung ist der Graph der Gesamtkostenfunktion *K* für die Produktion des Parfums *Sunrise* dargestellt. Der Verkaufspreis dieses Parfums beträgt 75 GE/ME.

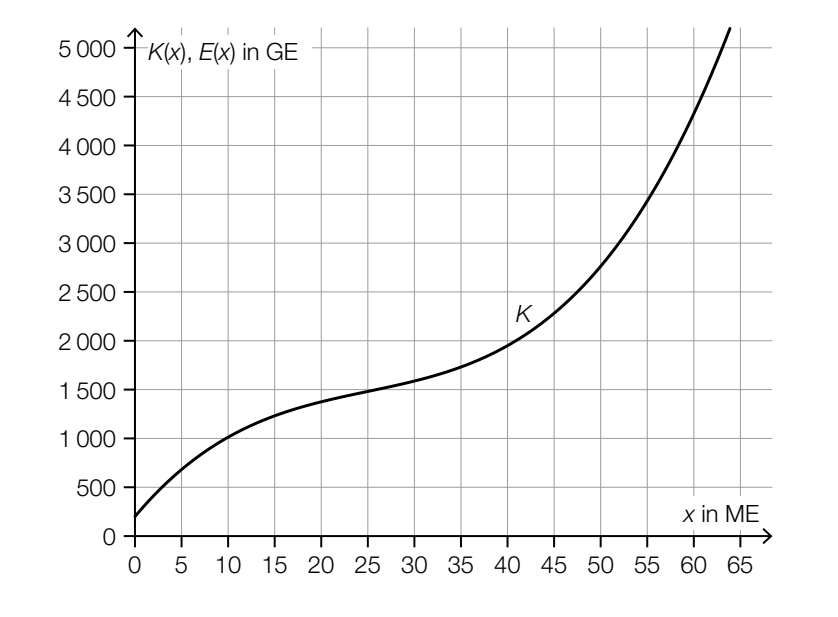

- 1) Zeichnen Sie in der obigen Abbildung den Graphen der Erlösfunktion *E* ein. *[0/1 P.]*
- 2) Lesen Sie aus der obigen Abbildung den Gewinnbereich ab.

$$
[\underline{\hspace{1cm}}] \quad \ ; \quad \underline{\hspace{1cm}}] \text{ (in ME)}
$$

c) Für die Gewinnfunktion *G* für die Produktion des Parfums *Moonlight* gilt:

 $G(x) = -0.05 \cdot x^3 + 2.4 \cdot x^2 - 9 \cdot x - 180$ 

*x* ... Absatzmenge in ME

- *G*(*x*) ... Gewinn bei der Absatzmenge *x* in GE
- 1) Berechnen Sie den durchschnittlichen Gewinn pro ME, der bei einem Absatz von 25 ME erzielt wird. *[0/1 P.]* 2) Berechnen Sie den maximalen Gewinn. *[0/1 P.]*

## Aufgabe 7 (Teil B)

#### Küchengerät

Ein neues Küchengerät wird auf den Markt gebracht.

a) Die zeitliche Entwicklung der Verkaufszahlen dieses Küchengeräts soll durch die beschränkte Wachstumsfunktion *N*<sup>1</sup> beschrieben werden.

 $N_1(t) = S \cdot (1 - e^{-\lambda \cdot t})$ 

*t* ... Zeit ab Verkaufsbeginn in Wochen

*N*1 (*t*) ... insgesamt verkaufte Menge bis zur Zeit *t* in Stück

- *S* ... Sättigungsmenge in Stück
- $\lambda$  ... positiver Parameter

1) Argumentieren Sie mathematisch anhand der Funktionsgleichung, dass gilt: N<sub>1</sub>(0) = 0 *[0/1 P.]*

Die Sättigungsmenge beträgt 5000 Stück. Eine Woche nach Verkaufsbeginn wurden bereits 350 Stück verkauft.

2) Berechnen Sie  $\lambda$ . *[0/1 P.]* 

Vereinfacht kann die zeitliche Entwicklung der Verkaufszahlen dieses Küchengeräts für einen eingeschränkten Zeitraum auch durch die Funktion  $N_{_2}$  beschrieben werden.

 $N_2(t) = 350 \cdot t$ 

*t* ... Zeit ab Verkaufsbeginn in Wochen  $N_{_2}(t)$  ... insgesamt verkaufte Menge bis zur Zeit *t* in Stück

Jemand hat die Gleichungen *N*<sup>1</sup> (*t*) = *N*<sup>2</sup> (*t*) und *N*<sup>1</sup> ′(*t*) = *N*<sup>2</sup> ′(*t*) nach *t* gelöst.

3) Ordnen Sie den beiden Gleichungen jeweils die zutreffende Aussage aus A bis D zu. *[0/1 P.]*

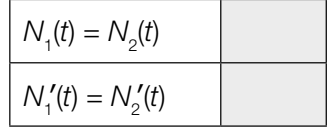

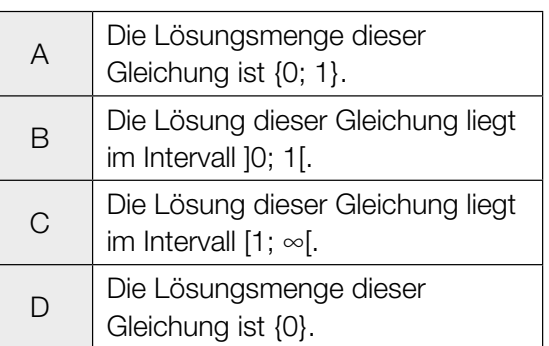

b) Die Lebensdauer des Küchengeräts wird als normalverteilt mit einem Erwartungswert von 10 Jahren angenommen. Die nachstehende Abbildung zeigt den Graphen der Dichtefunktion dieser Normalverteilung. Der Abstand zwischen zwei Markierungen auf der Achse entspricht 1 Jahr.

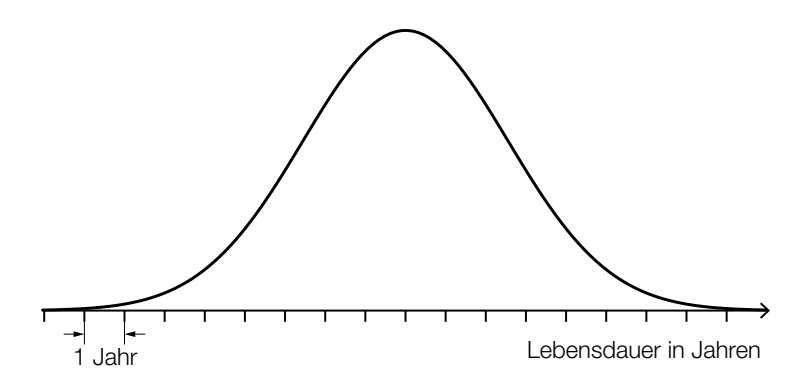

Die Wahrscheinlichkeit, dass ein zufällig ausgewähltes Küchengerät dieses Typs eine Lebensdauer von maximal 7 Jahren hat, beträgt 12 %.

- 1) Veranschaulichen Sie in der obigen Abbildung diese Wahrscheinlichkeit. *[0/1 P.]*
- 2) Berechnen Sie die zugehörige Standardabweichung. *[0/1 P.]*
- c) Eine Marktforschungsanalyse zu diesem Küchengerät hat ergeben, dass folgende Mengen bei den jeweiligen Preisen abgesetzt werden können:

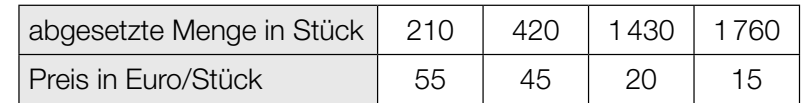

Die Kosten für die Produktion von 1430 Stück betragen 28.000 Euro. Diese Menge wird zu einem Preis von 20 Euro/Stück abgesetzt.

1) Überprüfen Sie nachweislich, ob der Break-even-Point bei weniger als 1430 Stück erreicht wird. *[0/1 P.]*

Mit den Daten aus der obigen Tabelle soll mithilfe von exponentieller Regression eine Preis-Absatz-Funktion *p* erstellt werden.

 $p(x) = a \cdot e^{-\lambda \cdot x}$ 

- *x* ... abgesetzte Menge in Stück *p*(*x*) ... Preis bei der abgesetzten Menge *x* in Euro/Stück
- 2) Stellen Sie mithilfe der Regressionsrechnung eine Gleichung der Funktion *p* auf. *[0/1 P.]*
- 3) Begründen Sie, warum es gemäß diesem Modell keine Sättigungsmenge gibt. *[0/1 P.]*

## Aufgabe 8 (Teil B)

#### Esszimmereinrichtung

Petra möchte eine neue Esszimmereinrichtung kaufen, die € 4.000 kostet.

- a) Petra hat vor 3 Jahren € 2.000 und vor 1 Jahr den Betrag *X* auf ein Konto eingezahlt, sodass sie nun als Sparziel den Betrag € 4.000 auf diesem Konto hat.
	- 1) Veranschaulichen Sie diesen Zahlungsstrom (Einzahlungen und Sparziel) auf der nachstehenden Zeitachse. *[0/1 P.]*

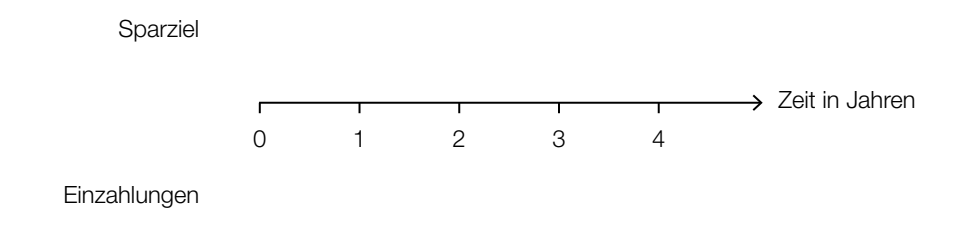

Die eingezahlten Beträge werden mit dem Jahreszinssatz *i* verzinst.

2) Stellen Sie eine Formel zur Berechnung der Höhe des Betrags *X* auf. Verwenden Sie dabei die Beträge € 4.000 und € 2.000 sowie den Jahreszinssatz *i*.

*X* = *[0/1 P.]*

b) Petra kann die Esszimmereinrichtung auch bei einem Versandhaus über Ratenzahlung finanzieren. Aufgrund der anfallenden Zinsen betragen die Kosten dabei monatlich € 1,65 pro € 100 offener Restschuld.

Petra berechnet für diese Ratenzahlung einen Jahreszinssatz von rund 21,7 %.

1) Überprüfen Sie nachweislich, ob Petras Berechnung stimmt. *[0/1 P.]*

Beim Kauf der Esszimmereinrichtung um € 4.000 über Ratenzahlung müssen 12 nachschüssige Monatsraten in Höhe von jeweils € 370 und ein Restbetrag, der zeitgleich mit der letzten Monatsrate fällig ist, bezahlt werden. Der Jahreszinssatz beträgt 21,7 %.

2) Berechnen Sie die Höhe des Restbetrags. *[0/1 P.]*

Beim Kauf eines Möbelstücks mit dem Verkaufspreis *W* über Ratenzahlung müssen 3 nachschüssige Monatsraten der Höhe *R* bezahlt werden. Der zugehörige monatliche Aufzinsungsfaktor wird mit  $q_{12}$  bezeichnet.

3) Kreuzen Sie die zutreffende Gleichung an. *[1 aus 5] [0/1 P.]*

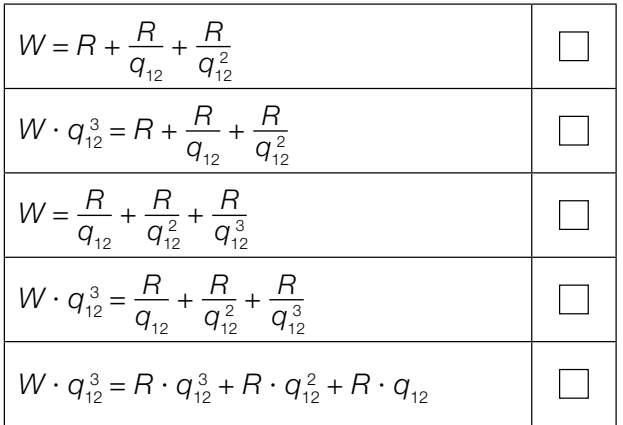

c) Petra kann die Esszimmereinrichtung auch über einen Kredit mit einer Laufzeit von 5 Jahren finanzieren.

Dazu wird eine gleichbleibende Annuität berechnet und ein Tilgungsplan erstellt.

Allerdings ist nach 5 Jahren die Schuld noch nicht vollständig getilgt, weil während der Laufzeit eine einmalige Änderung des Zinssatzes stattgefunden hat.

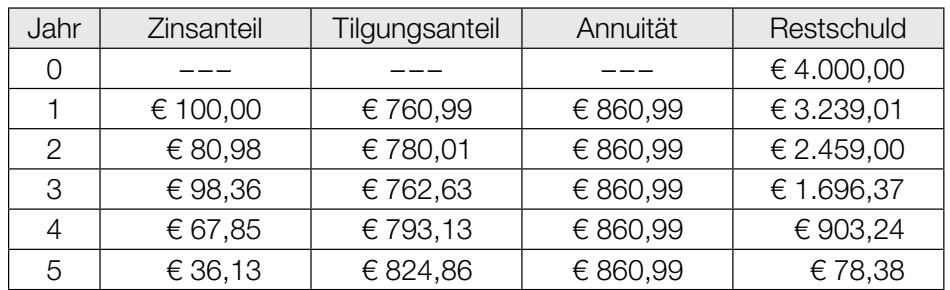

- 1) Erklären Sie, woran man erkennen kann, dass während der Laufzeit eine Änderung des Zinssatzes stattgefunden hat.
- 2) Berechnen Sie den Zinssatz im Jahr 5. *[0/1 P.]*

Der Kredit soll am Ende des Jahres 5 vollständig getilgt werden. Dadurch verändert sich die letzte Zeile des obigen Tilgungsplans.

3) Tragen Sie in der nachstehenden Tabelle die beiden fehlenden Zahlen ein. *[0/1 P.]*

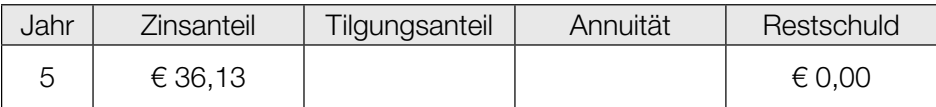

*[0/1 P.]*